## ROAD ACCIDENTS IN INDIA – 2016

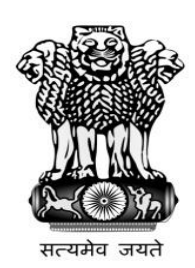

## **GOVERNMENT OF INDIA MINISTRY OF ROAD TRANSPORT & HIGHWAYS TRANSPORT RESEARCH WING**

**I.D.A BUILDING JAMNAGAR HOUSE, NEW DELHI-110001 Website: [www.morth.nic.in](http://www.morth.nic.in/)**